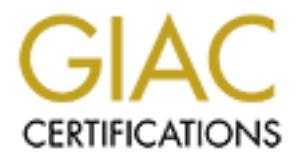

## Global Information Assurance Certification Paper

## Copyright SANS Institute [Author Retains Full Rights](http://www.giac.org)

This paper is taken from the GIAC directory of certified professionals. Reposting is not permited without express written permission.

## [Interested in learning more?](http://www.giac.org/registration/gcia)

Check out the list of upcoming events offering "Intrusion Detection In-Depth (Security 503)" at http://www.giac.org/registration/gcia

# Intrusion Detection in Depth<br>ANS GIAC Practical Assignment<br>SANS Darling Harbour 2001<br>Version 2.8b<br>David Sarmanian Intrusion Detection in Depth SANS GIAC Practical Assignment

## SANS Darling Harbour 2001 Version 2.8b

David Sarmanian

## Contents

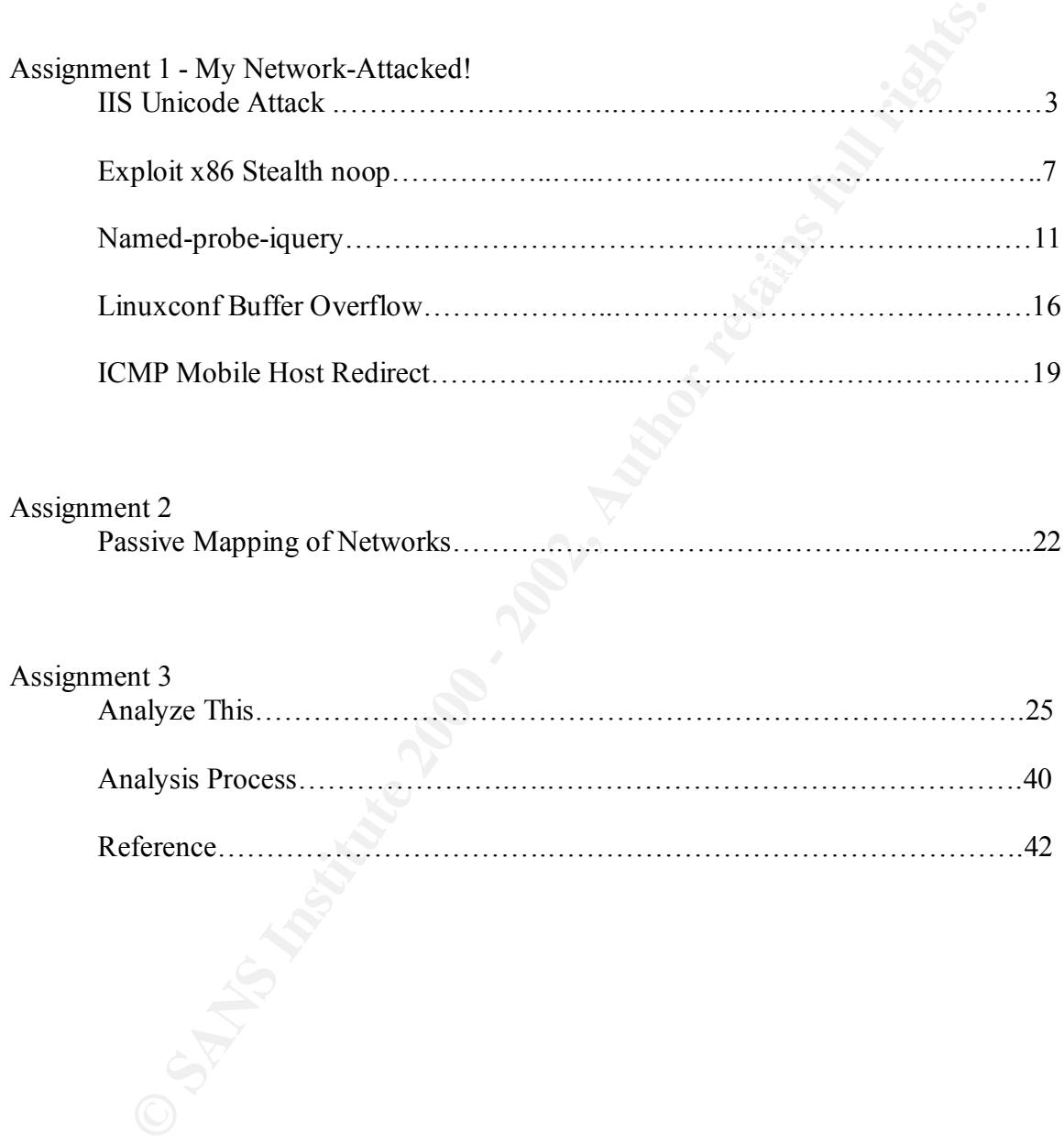

## **Assignment 1**

#### **My Network - Attacked!**

Attack 1. IIS Unicode Attack

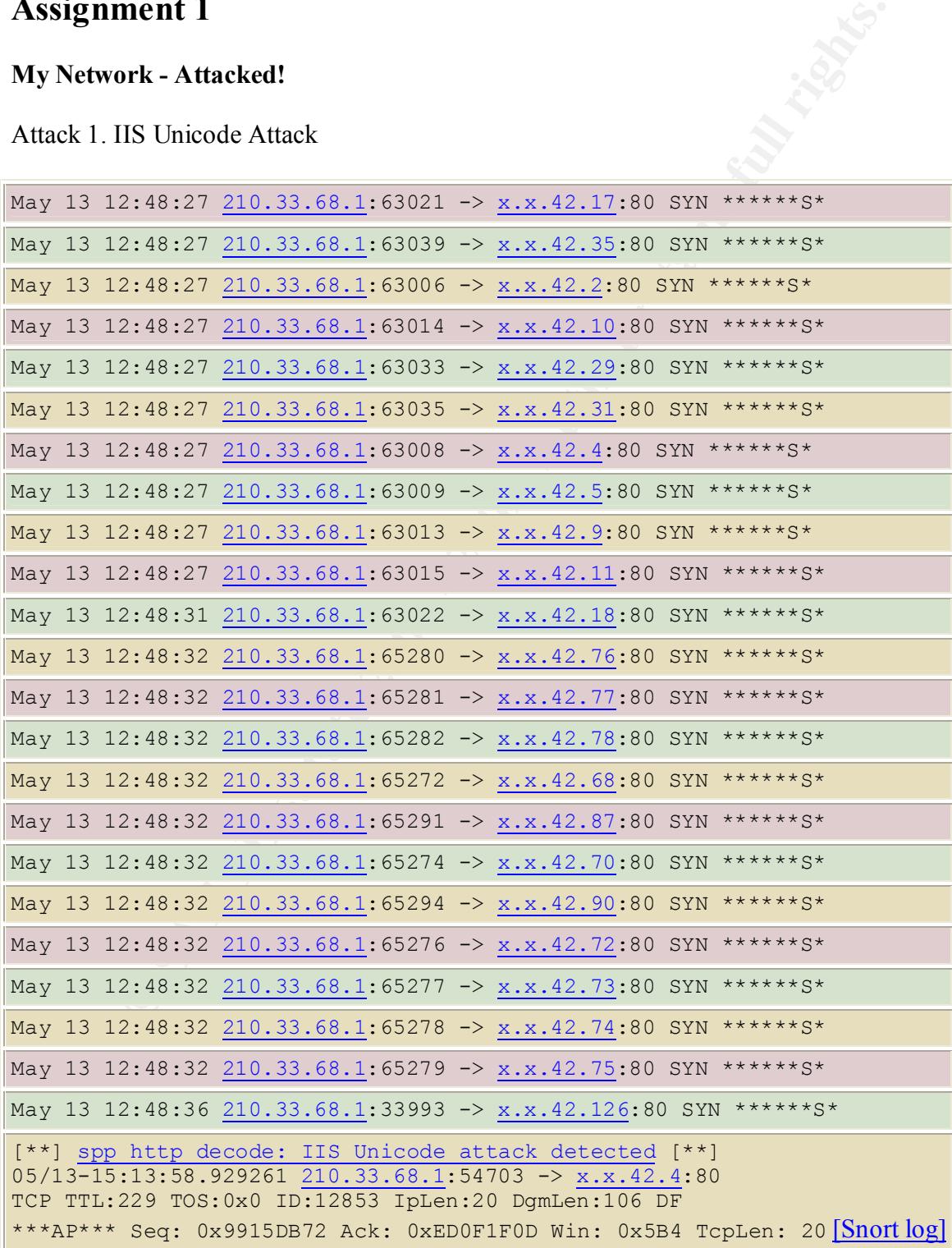

Snort Application Layer Dump: [\*\*] spp http decode: IIS Unicode attack detected [\*\*] 05/13-15:13:58.929261 210.33.68.1:54703 -> x.x.42.4:80 TCP TTL:229 TOS:0x0 ID:12853 IpLen:20 DgmLen:106 DF \*\*\*AP\*\*\* Seq: 0x9915DB72 Ack: 0xED0F1F0D Win: 0x5B4 TcpLen: 20 47 45 54 20 2F 73 63 72 69 70 74 73 2F 2E 2E 25 GET /scripts/..% 63 30 25 61 66 2E 2E 2F 77 69 6E 6E 74 2F 73 79 c0%af../winnt/sy 73 74 65 6D 33 32 2F 63 6D 64 2E 65 78 65 3F 2F stem32/cmd.exe?/ 63 2B 64 69 72 20 48 54 54 50 2F 31 2E 30 0D 0A c+dir HTTP/1.0.. 0D 0A ..

=+=+=+=+=+=+=+=+=+=+=+=+=+=+=+=+=+=+=+=+=+=+=+=+=+=+=+=+=+=+=+=+=+=+=+

## Detect 1

#### *Source of the Trace:*

This trace comes from a sensor placed on my network between our border router and our Internet firewall.

#### *Detect was Generated By:*

This detect was generated by a Redhat Linux system running Snort 1.7 using the standard rule set from the Snort homepage. The specific rule, which captured the traffic, was: **web-misc.rules:alert tcp \$HTTP\_SERVERS 80 -> \$EXTERNAL\_NET any (msg:"WEB-MISC 403 Forbidden";flags: A+; content:"HTTP/1.1 403";)** This rule was set to flag abnormal Unicode to or through the firewall on port 80.

Here is the output from ARIN. It is evident the IP address space belongs to:

```
© SANS Institute 2000 - 2002, Author retains full rights.
NS.APNIC.NET 203.37.255.97
     Asia Pacific Network Information Center (NETBLK-APNIC-CIDR-BLK)
        These addresses have been further assigned to Asia-Pacific 
     users.
        Contact info can be found in the APNIC database,
        at WHOIS.APNIC.NET or http://www.apnic.net/
        Please do not send spam complaints to APNIC.
       AU
        Netname: APNIC-CIDR-BLK2
       Netblock: 210.0.0.0 - 211.255.255.255
        Coordinator:
           Administrator, System (SA90-ARIN) sysadm@APNIC.NET
           +61-7-3367-0490
         Domain System inverse mapping provided by:
       SVC00.APNIC.NET 202.12.28.131
       NS.TELSTRA.NET 203.50.0.137
       NS.RIPE.NET 193.0.0.193
```
Regional Internet Registry for the Asia-Pacific Region.

Digging a little deeper I was able to track down exactly who owns this address

**Ep://www.apnic.net/apnic-bin/whols.p1?search=210.33.66.1**<br> **Egional Internet Registry for the Asis-Pacific Region.**<br> **SANS INSTERT ANS INSTERT AND ASSESS**<br> **Equidation**: 210.33.68.0 - 210.33.71.255<br> **Enchanter 2000 - 200** country: CN http://www.apnic.net/apnic-bin/whois.pl?search=210.33.68.1 Regional Internet Registry for the Asia-Pacific Region. inetnum: 210.33.68.0 - 210.33.71.255 netname: WZTC-CN descr:  $\sim$ {NBV]J&76Q'T: $\sim$ } descr: Wenzhou Teachers College descr: Wenzhou, Zhejiang 325003, China admin-c: GW6-CN tech-c: GX5-CN notify: address-allocation-staff@net.edu.cn changed: szhu@net.edu.cn 970114 source: APNIC

#### *Probability the Source Address was Spoofed:*

The probability of this attack coming from a spoofed address is not likely. For this attack to be effective the attacker must see the response from our web server. The packet that caused this attack is usually part of an already established TCP session. Therefore the attacking IP address is valid. It is evident, the attacker first scanned the subnet specifically targeting systems with port 80 open and then attacked. Doing so gave his intentions away.

#### *Description of Attack:*

This type of attack is generally designed to exploit known weakness in Microsoft IIS web servers when trying to parse Unicode requests. The attacker sends GET requests that contain commands to run a program instead of normal GET requests to access data from the web pages.

#### *Attack Mechanism:*

This type of attack is again almost always directed at Microsoft IIS 4  $\&$  5 web servers. The goal of the attack is to execute arbitrary commands on the webserver and gain access to the root file system. Numerous variations of this attack have been identified at whitehats, CVE and bugtrack. The systems, which are affected, are usually MS IIS 4.0 on NT 4.0, which were configured with the default settings.

#### *Correlations:*

The CVE, Bugtrack and ADVice numbers are as follows for this exploit. According to Insidents.org the targeting of port 80 is still a very popular target port today. CVE: CAN-2000-0884 Bugtrack: http://www.securityfocus.com/bid/1806 Advice: http://advice.networkice.com/Advice/Intrusions/2000639/default.htm

#### *Evidence of Active Targeting:*

It is evident from the trace above, the attacker is actively targeting any system running any www services. First the attacker does a syn scans. Once the attacker finds a system servicing port 80 requests, they run their kiddy script against the system. The good news is, the script fails.

#### *Severity:*

#### **Target Criticality =2**

This is our primary firewall that allows all users to access the Internet during off work hours.

#### $\text{Attack } \text{Leftality} = 2$

This attack was directed at a Microsoft IIS server. Our firewall is not Microsoft-based.

#### **System Countermeasures = 2**

According to the manufacturer, the firewall does not have any known vulnerabilities to IIS Unicode exploits.

#### **Network Countermeasures = 3**

Continue to monitor all traffic directed to our firewall on port 80. Continually update all snort rules to detect this type of activity.

#### **(Criticality + Lethality) – (System Countermeasures + Network Countermeasures) = Severity**

 $(2+2) - (2+3) = -1$ 

#### *Defensive Recommendation:*

Patch your systems or run Apache or any other non-Microsoft web server. The patch was released with the advisory MS00-057 from Microsoft. This patch eliminates the vulnerability.

#### *Multiple-Choice Test Question:*

```
Example 10 \mu 2003, \mu 2003, \mu 2003, \mu 2003, \mu 2003, \mu 2009, \mu 2009, \mu 2003, \mu 2003, \mu 2003, \mu 2003, \mu 2003, \mu 2003, \mu 2003, \mu 2003, \mu 2003, \mu 2003, \mu 2003, \mu 2003,
05/13-15:13:58.929261 210.33.68.1:54703 -> x.x.42.4:80
TCP TTL:229 TOS:0x0 ID:12853 IpLen:20 DgmLen:106 DF
***AP*** Seq: 0x9915DB72 Ack: 0xED0F1F0D Win: 0x5B4 TcpLen: 20
47 45 54 20 2F 73 63 72 69 70 74 73 2F 2E 2E 25 GET /scripts/..%
63 30 25 61 66 2E 2E 2F 77 69 6E 6E 74 2F 73 79 c0%af../winnt/sy
73 74 65 6D 33 32 2F 63 6D 64 2E 65 78 65 3F 2F stem32/cmd.exe?/
63 2B 64 69 72 20 48 54 54 50 2F 31 2E 30 0D 0A c+dir HTTP/1.0..
0D 0A
```
What is the purpose of this scan?

A. Access a web page on a remote server

..

- B. Push data to a web page on a remote server
	- C. Check to see if this server is really an IIS server
	- D. Read documents outside of the web root, and possibly execute arbitrary commands

Answer: D

## **Detect 2**

#### **EXPLOIT x86 stealth noop**

#### Snort Application Layer Dump:

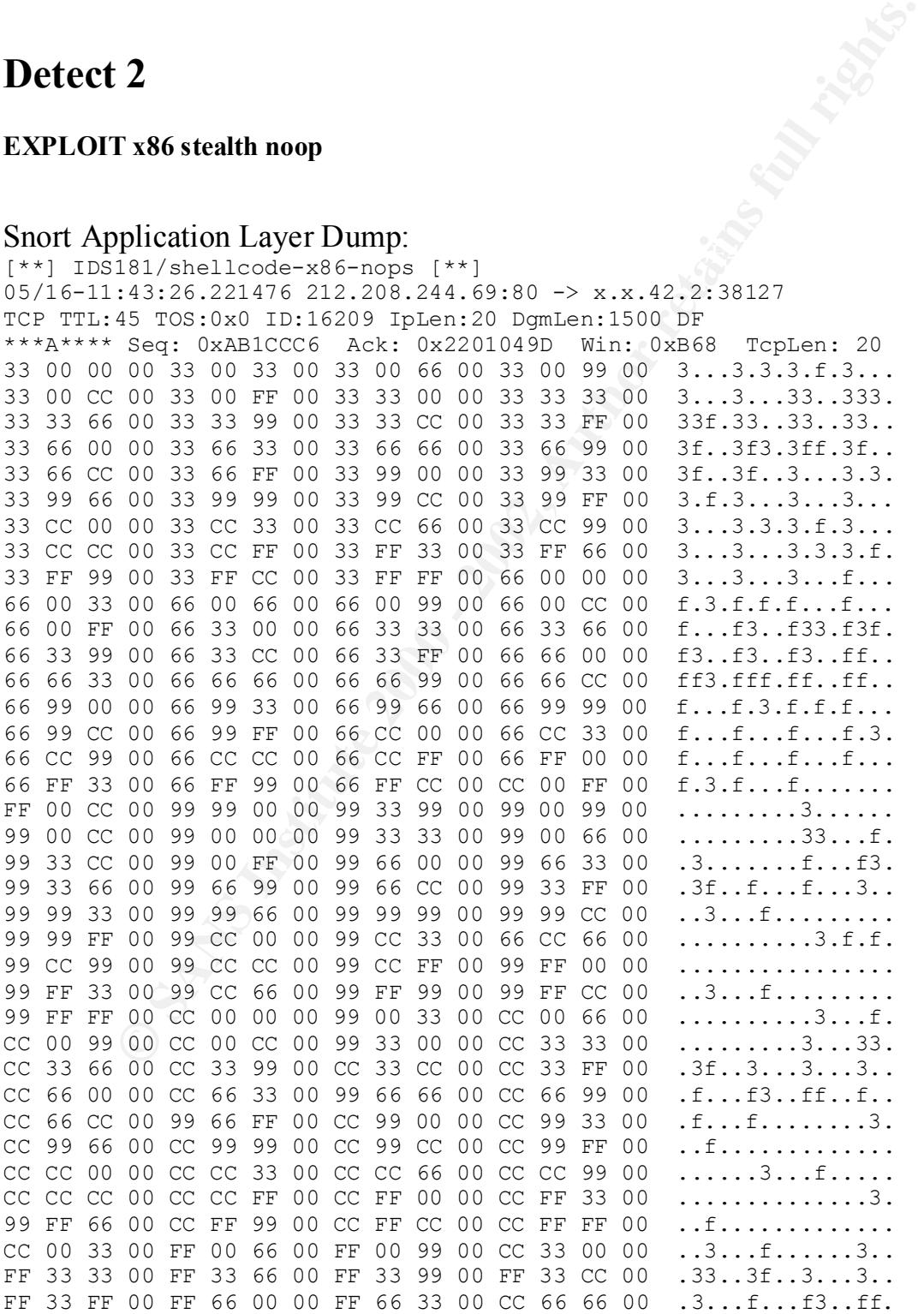

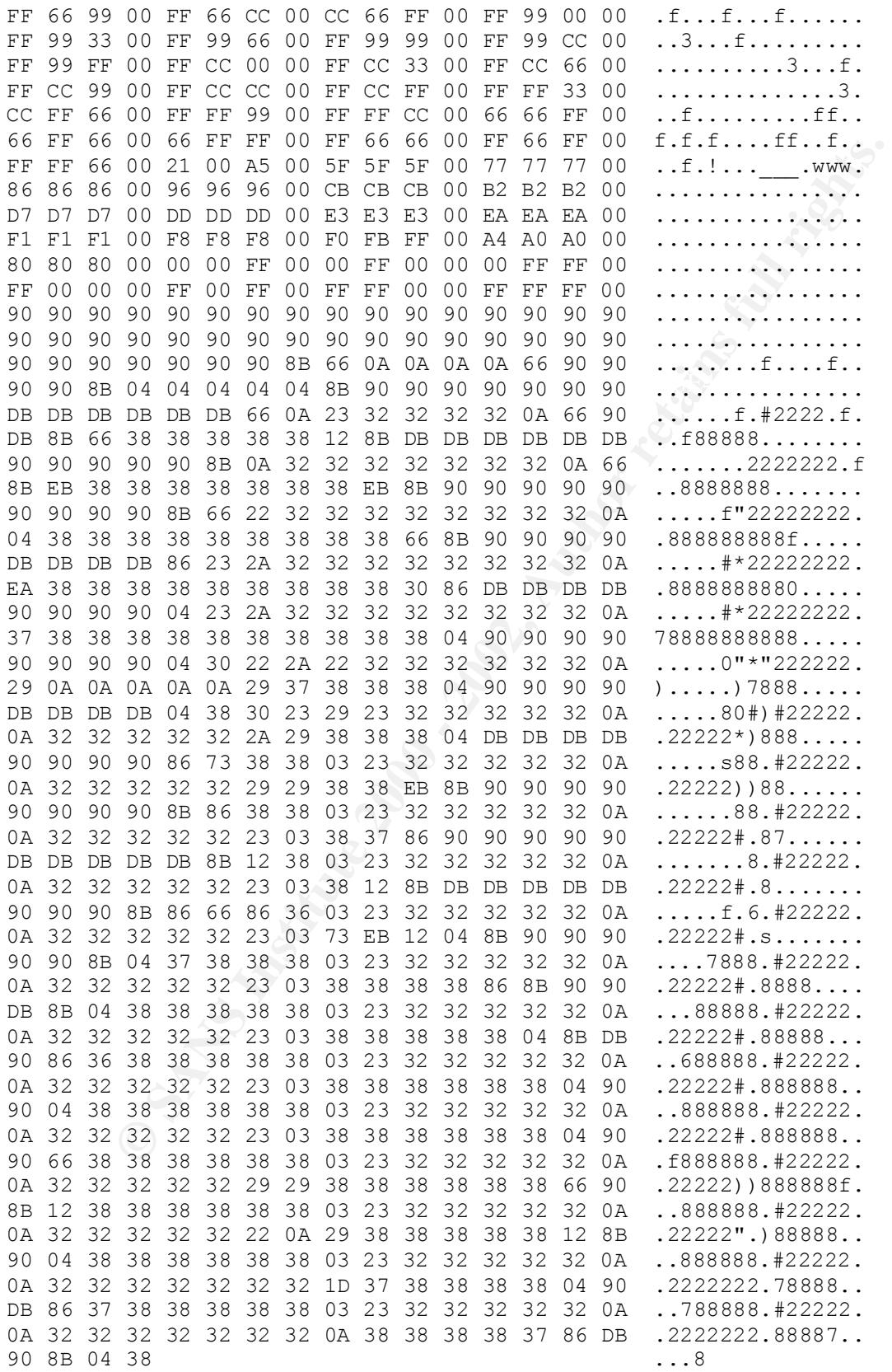

#### *Source of the Trace:*

Snort 1.7 captured the following trace. The sensor was located between a border router and a main firewall.

#### *Detect was Generated By:*

This detect was generated by the following whitehats.com rule set.

**alert TCP \$EXTERNAL any -> \$INTERNAL any (msg: "IDS181/shellcode-x86-nops"; flags: A+; content: "|90 90 90 90 90 90 90 90 90 90 90 90 90 90 90 90 90 90 90 90 90 90 90 90|";) (from**  *vision.rules***)**

 $\mathcal{L} = \mathcal{L} \times \mathcal{L} = \mathcal{L} \times \mathcal{L} = \mathcal{L} \times \mathcal{L} = \mathcal{L} \times \mathcal{L} = \mathcal{L} \times \mathcal{L} = \mathcal{L} \times \mathcal{L} = \mathcal{L} \times \mathcal{L} = \mathcal{L} \times \mathcal{L} = \mathcal{L} \times \mathcal{L} = \mathcal{L} \times \mathcal{L} = \mathcal{L} \times \mathcal{L} = \mathcal{L} \times \mathcal{L} = \mathcal{L} \times \mathcal{L} = \mathcal{L} \times \mathcal{L} = \mathcal$ Here is the Output from ARIN. It is evident the IP address space belongs to:

**© SANS Institute 2000 - 2002, Author retains full rights.** European Regional Internet Registry/RIPE NCC (NET-RIPE-NCC-) These addresses have been further assigned to European users. Contact info can be found in the RIPE database, via the WHOIS and TELNET servers at whois.ripe.net, and at http://www.ripe.net/db/whois.html NT. Netname: RIPE-NCC-212 Netblock: 212.0.0.0 - 212.255.255.255 Maintainer: RIPE Coordinator: Reseaux IP European Network Co-ordination Centre Singel 258 (RIPE-NCC-ARIN) nicdb@RIPE.NET +31 20 535 4444 Domain System inverse mapping provided by: NS.RIPE.NET 193.0.0.193 NS.EU.NET 192.16.202.11 NS.EU.NEI<br>AUTH03.NS.UU.NET NS2.NIC.FR 192.93.0.4 SUNIC.SUNET.SE 192.36.125.2 MUNNARI.OZ.AU 128.250.1.21 NS.APNIC.NET 203.37.255.97

#### *Probability the Source Address was Spoofed:*

Both the source and destination addresses are almost certainly real.

#### *Description of Attack:*

about this attack is the use of  $88888.422222$  within the packet. This type of attack is directed at all x86 processor systems. Adding 90 90 90 90 90 in the string is a technique in executing a buffer overflow against the system. What is abnormal

#### *Attack Mechanism:*

Please that the state is a test in the samples of the context of the following the context of the diataching host is 80 (web server) and the destination port (38127) port. Just to make sure I was not missing anything. I r In first analyzing this attack I had to ask the four basic questions any analyst asks when trying to determine the validity of an attack. "Is this a stimulus or response? What service is being targeted? Does the service have known vulnerabilities or exposures? Is this benign, an exploit, denial of service, or reconnaissance?" ( Northcut, Cooper, Fearnon, Frederick, 2001) My answers are as follows: This is a response because the source port of the attacking host is 80 (web server) and the destination port (38127) is an ephemeral port. Just to make sure I was not missing anything, I ran a check against port 38127 at Snort.org Port Search Database and it returned that "no record was found". Also, with the ACK (A) flag being set, this almost assures that the host "being attacked" requested the packet.

www site in question. They indicated yes! After further review, the signature in question I then asked the person who owned the system in question if they had ever visited the actually matches a JPG that is located on the www site in question. This confirms my theory that the 888888.#22222 is just a picture and not a new exploit being tested.

#### *Correlations:*

After many searches on google.com, sans.org, whitehats.com, and bugtrack, I was unable to match the pattern that set off the sensor. This pattern is just a false positive generated by the vision.rules from whitehats.

#### *Evidence of Active Targeting:*

Because this is a false positive, there was no active targeting or reconnaissance involved.

#### *Severity:*

#### **Target Criticality =1**

This system belongs to a user who dials in from home to access remote web pages on the Internet.

#### **Attack Lethality = 0**

This was a false positive and not an attack.

#### **System Countermeasures = 4**

The system in question was a windows 2000 system, which was not vulnerable to this type of exploit. I did recommend a personal firewall the next time they dial into the network to access the Internet.

#### **Network Countermeasures = 5**

Continue to monitor all traffic directed to our firewall on port 80. Continually update all snort rules to detect this type of activity.

#### Key fingerprint = AF19 FA27 2F94 998D FDB5 DE3D F8B5 06E4 A169 4E46 **(Criticality + Lethality) – (System Countermeasures + Network Countermeasures) = Severity**  $(1+0) - (4+5) = -8$

#### *Defensive recommendation:*

Add a personal firewall to the system in question so they are not prone to attacks from the Internet. Make sure all Snort rules are kept up-to-date.

#### *Multiple-Choice Test Question:*

What type of detect is this?

05/13-15:13:58.929261 210.33.68.1:54703 -> x.x.42.4:80 TCP TTL:45 TOS:0x0 ID:16209 IpLen:20 DgmLen:1500 DF \*\*\*A\*\*\*\* Seq: 0xAB1CCC6 Ack: 0x2201049D Win: 0xB68 TcpLen: 20 47 45 54 20 2F 90 90 90 90 90 90 90 90 90 90 90 GET /........... 90 90 90 90 90 90 90 90 90 90 90 90 90 90 90 90 ................ 90 90 90 90 90 90 90 90 90 90 90 90 90 90 90 90 ................

- A. Trojan Horse exploit.
- B. Buffer Overflow.
- C. Normal HTTP traffic.
- D. A good one.

Answer: B

#### Detect 3

#### **Named-probe-iquery**

```
CONSTRANT AND AUTHOM CONSTRANT AND AN AUTHOM CONSTRANT AND CONSTRANT AND CONSTRANT AND SUSPECT AND AN AUTHOR CONSTRANT AND AN AUTHOR CONSTRANT AND AN AUTHOR CONSTRANT AND AN AUTHOR CONSTRANT AND A SUSPECT ACTION OF AUTHO
May 25 11:42:36 202.130.248.188:2197 -> x.x.42.7:53 SYN ******S*
May 25 11:42:36 202.130.248.188:2200 -> x.x.42.10:53 SYN ******S* 
May 25 11:42:39 202.130.248.188:3101 -> x.x.42.10:53 UDP 
May 25 11:42:36 202.130.248.188:2192 -> x.x.42.2:53 SYN ******S* 
May 25 11:42:38 202.130.248.188:3098 -> x.x.42.2:53 UDP 
May 25 11:42:36 202.130.248.188:2199 -> x.x.42.9:53 SYN ******S* 
May 25 11:42:38 202.130.248.188:3100 -> x.x.42.9:53 UDP 
May 25 11:42:39 202.130.248.188:2217 -> x.x.42.27:53 SYN ******S* 
May 25 11:42:36 202.130.248.188:2215 -> x.x.42.25:53 SYN ******S* 
May 25 11:42:36 202.130.248.188:2256 -> x.x.42.66:53 SYN ******S* 
May 25 11:42:39 202.130.248.188:2261 -> x.x.42.71:53 SYN ******S* 
May 25 11:42:36 202.130.248.188:2259 -> x.x.42.69:53 SYN ******S* 
May 25 11:42:45 202.130.248.188:2195 -> x.x.42.5:53 SYN ******S* 
May 25 11:42:36 202.130.248.188:2280 -> x.x.42.90:53 SYN ******S* 
May 25 11:42:36 202.130.248.188:2283 -> x.x.42.93:53 SYN ******S* 
May 25 11:42:36 202.130.248.188:2196 -> x.x.42.6:53 SYN ******S* 
May 25 11:42:36 202.130.248.188:2201 -> x.x.42.11:53 SYN ******S* 
May 25 11:42:39 202.130.248.188:3103 -> x.x.42.11:53 UDP 
May 25 11:42:36 202.130.248.188:2194 -> x.x.42.4:53 SYN ******S* 
May 25 11:42:38 202.130.248.188:3099 -> x.x.42.4:53 UDP 
May 25 11:42:39 202.130.248.188:2208 -> x.x.42.18:53 SYN ******S* 
May 25 11:42:36 202.130.248.188:2207 -> x.x.42.17:53 SYN ******S* 
May 25 11:42:36 202.130.248.188:2212 -> x.x.42.22:53 SYN ******S* 
May 25 11:42:36 202.130.248.188:2268 -> x.x.42.78:53 SYN ******S*
```
May 25 11:42:36 202.130.248.188:2260 -> x.x.42.70:53 SYN \*\*\*\*\*\*S\* May 25 11:42:39 202.130.248.188:2282 -> x.x.42.92:53 SYN \*\*\*\*\*\*S\* May 25 11:42:39 202.130.248.188:2281 -> x.x.42.91:53 SYN \*\*\*\*\*\*S\* May 25 11:42:39 202.130.248.188:2284 -> x.x.42.94:53 SYN \*\*\*\*\*\*S\* May 25 11:42:39 202.130.248.188:2316 -> x.x.42.126:53 SYN \*\*\*\*\*\*S\* May 25 11:42:45 202.130.248.188:2208 -> x.x.42.18:53 SYN \*\*\*\*\*\*S\* May 25 11:42:45 202.130.248.188:2217 -> x.x.42.27:53 SYN \*\*\*\*\*\*S\* May 25 11:42:45 202.130.248.188:2261 -> x.x.42.71:53 SYN \*\*\*\*\*\*S\* May 25 11:42:45 202.130.248.188:2284 -> x.x.42.94:53 SYN \*\*\*\*\*\*S\* May 25 11:42:45 202.130.248.188:2281 -> x.x.42.91:53 SYN \*\*\*\*\*\*S\*

#### Snort Application Layer Dump:

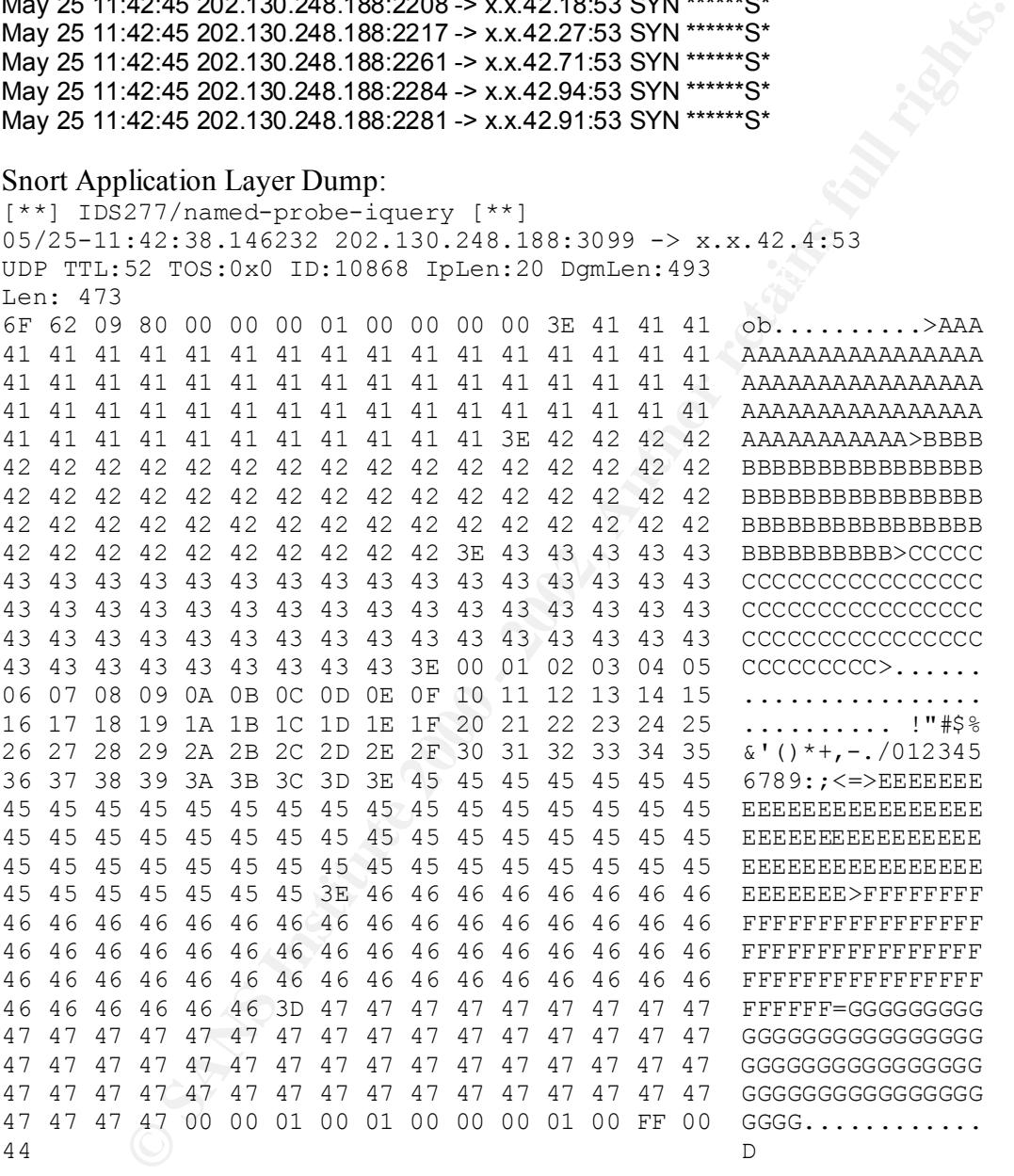

=+=+=+=+=+=+=+=+=+=+=+=+=+=+=+=+=+=+=+=+=+=+=+=+=+=+=+=+=+=+=+=+=+=+=+

#### *Source of trace:*

The sensor was located between a border router and the main firewall

#### *Detect was Generated By:*

This detect was generated by the following whitehats.com rule set.

**alert UDP \$EXTERNAL any -> \$INTERNAL 53 (msg: "IDS277/named-probe-iquery"; content: "|0980 0000 0001 0000 0000|"; depth: 16; offset: 2;) (from** *vision.rules***)**

#### *Probability the Source Address was Spoofed:*

This attack shows how the attacker attempted to determine if the name server on a DNS server supports IQUERY. Since a UDP packet generated the request by the attacker, the source IP address could be easily forged. However, due to the SYN scan before the actual iquery took place, the SYN scan confirms the validity of the source IP address of the attacking host.

```
shows how he alaxed according to determine in the name severe of a<br>sports IQUERY. Since a UDP packet generated the request by the attacker<br>dates could be easily forged. However, due to the SYN scan before the<br>dates sould b
These addresses have been further assigned to Asia-Pacific<br>
These addresses have been further assigned to Asia-Pacific
The attacking host was from the following address space:
        Asia Pacific Network Information Center (APNIC2)
        users.
             Contact info can be found in the APNIC database,
             at WHOIS.APNIC.NET or http://www.apnic.net/
             Please do not send spam complaints to APNIC.
             AU
             Netname: APNIC-CIDR-BLK
             Netblock: 202.0.0.0 - 203.255.255.255
             Maintainer: AP
             Coordinator:
                 Administrator, System (SA90-ARIN) sysadm@APNIC.NET
                 +61-7-3367-0490
             Domain System inverse mapping provided by:
            SVC00.APNIC.NET<br>
NS.APNIC.NET<br>
NS.TELSTRA.NET<br>
203.37.255.97<br>
203.50.0.137
            NS.APNIC.NET
            NS.AH. ......<br>NS.TELSTRA.NET
            NS.RIPE.NET 193.0.0.193
```
After further review the following address comes up again!

rev-srv: info.orinet.co.cn http://www.apnic.net/apnic-bin/whois.pl?search=202.130.248.188 inetnum: 202.130.224.0 - 202.130.255.255 netname: EASTTELECOM descr: EAST TELECOMMUNICATION CO. LTD. descr: National ISP in PRC descr: Beijing, P.R.China country: CN admin-c: GH5-AP tech-c: HG2-AP rev-srv: ns.east.cn.net remarks: service provider changed: haixiang@public.east.cn.net 970610 source: APNIC

#### *Description of Attack:*

This type of attack is directed at systems running pre versions of Bind 4.9.8 and 8.1.2. There are numerous buffer overflow attacks, which cause the nameserver daemon to fail, and root access to be granted when sent certain types of queries fail to properly process an inverse query. The exploit can cause memory to not copy portions of the request thus allowing portions of the program to be overwritten, then arbitrary commands can be run on the exploited host by anyone. Since the target host computer was another burb on our firewall, and the OS was hardened with the latest patches, this attack did not have any effect on our network DNS server.

#### *Attack Mechanism:*

quey<br>
The expone can case usernoy to not copy pontons of the program to be overwritten, then arbitrary commands can be<br>
boited host by anyone. Since the target host computer was another burb oblied host by anyone. Since th scan our subnet, the attacker tries to flush out all systems with port 53 open. After the This is definitely a stimulus from the attacker. Using many ephemeral ports to pre SYN reconnaissance is done, the attacker systematically tries to exploit those systems they think are running bind. The attacker does do a version test before they run the named probe iquery. The actual named probe is not shown here. The Duck principle applies here. According to the Insidents.org web page, during the time of this attack, the DNS vulnerability was one of the top exploits.

#### *Correlations:*

This is a very common attack out on the Internet. According to incidents.org, scanning for port 53 is the second most common attack out on the Internet next to port 111. http://www.incidents.org/cid/query/top\_10port\_7.php This DNS attack has CVE, Bugtracq and ADVice numbers. CVE CVE-1999-009 Bugtracq 134 ADVICE 2000409

#### *Evidence of Active Targeting:*

Pre SYN scans by the attacking hosts against this hosts is a strong indicator that the IP address is valid and this attack was deliberate.

If this was just a simple udp scan targeting port 53 with no pre SYN attack, then maybe one would consider this just a misguided packet looking for another DNS server. This was not the case.

#### *Severity:*

#### **Target Criticality =4**

This system is the primary DNS server for all of the Internet access on that network. This system is also the primary firewall, which connects that network to the public Internet.

#### **Attack Lethality = 4**

and the patch levels were up-to-date. This attack was an exploit, although the exploit failed to work due to the hardened OS

#### **System Countermeasures = 4**

This system is a firewall, which is hardened and monitored. If it were another system which was not hardened then there would have been a different outcome.

#### **Network Countermeasures = 5**

The firewall stopped this attack.

#### **(Criticality + Lethality) – (System Countermeasures + Network Countermeasures) = Severity**  $(4+4) - (4+5) = -1$

#### *Defensive Recommendation:*

**© SANS Institute 2000 - 2002, Author retains full rights.** Continue patching all DNS systems on the network with the latest version of Bind. Make sure that all IDS systems are also up-to-date with new rules files.

#### *Multiple-Choice Test Question:*

What version of Bind is suitable to the Named-probe-iquery?

A. Bind 9.1 B. Bind 4.9.8 C. Bind 8.2.3 D. Bind 4.0

Answer is D

### Detect 4

Linuxconf Buffer Overflow

0g/May 28 01:33:21 200.204.151.286 :1987 - x.x42.7:98 SYN """"Steps"<br>Og/May 28 01:33:21 200.204.151.236 :1895 - x.x42.998 SYN """"Steps"<br>Og/May 28 01:33:21 200.204.151.236 :1896 - x.x42.17:98 SYN """"Steps"<br>Og/May 28 01:33 portscan.log:May 28 01:33:21 200.204.151.236 :1957 -> x.x.42.71:98 SYN \*\*\*\*\*\*S\* portscan.log:May 28 01:33:24 200.204.151.236 :1891 -> x.x.42.5:98 SYN \*\*\*\*\*\*S\* portscan.log:May 28 01:33:21 200.204.151.236 :1893 -> x.x.42.7:98 SYN \*\*\*\*\*\*S\* portscan.log:May 28 01:33:24 200.204.151.236 :1895 -> x.x.42.9:98 SYN \*\*\*\*\*\*S\* portscan.log:May 28 01:33:21 200.204.151.236 :1903 -> x.x.42.17:98 SYN \*\*\*\*\*\*S\* portscan.log:May 28 01:33:24 200.204.151.236 :1896 -> x.x.42.10:98 SYN \*\*\*\*\*\*S\* portscan.log:May 28 01:33:21 200.204.151.236 :1908 -> x.x.42.22:98 SYN \*\*\*\*\*\*S\* portscan.log:May 28 01:33:21 200.204.151.236 :1952 -> x.x.42.66:98 SYN \*\*\*\*\*\*S\* portscan.log:May 28 01:33:21 200.204.151.236 :1955 -> x.x.42.69:98 SYN \*\*\*\*\*\*S\* portscan.log:May 28 01:33:21 200.204.151.236 :1963 -> x.x.42.77:98 SYN \*\*\*\*\*\*S\* portscan.log:May 28 01:33:24 200.204.151.236 :1958 -> x.x.42.72:98 SYN \*\*\*\*\*\*S\* portscan.log:May 28 01:33:21 200.204.151.236 :1961 -> x.x.42.75:98 SYN \*\*\*\*\*\*S\* portscan.log:May 28 01:33:21 200.204.151.236 :1956 -> x.x.42.70:98 SYN \*\*\*\*\*\*S\* portscan.log:May 28 01:33:24 200.204.151.236 :1978 -> x.x.42.92:98 SYN \*\*\*\*\*\*S\* portscan.log:May 28 01:33:24 200.204.151.236 :1980 -> x.x.42.94:98 SYN \*\*\*\*\*\*S\* portscan.log:May 28 01:33:24 200.204.151.236 :1888 -> x.x.42.2:98 SYN \*\*\*\*\*\*S\* portscan.log:May 28 01:33:24 200.204.151.236 :1911 -> x.x.42.25:98 SYN \*\*\*\*\*\*S\* portscan.log:May 28 01:33:24 200.204.151.236 :1890 -> x.x.42.4:98 SYN \*\*\*\*\*\*S\* portscan.log:May 28 01:33:24 200.204.151.236 :1979 -> x.x.42.93:98 SYN \*\*\*\*\*\*S\* portscan.log:May 28 01:33:24 200.204.151.236 :1892 -> x.x.42.6:98 SYN \*\*\*\*\*\*S\* portscan.log:May 28 01:33:24 200.204.151.236 :1913 -> x.x.42.27:98 SYN \*\*\*\*\*\*S\* portscan.log:May 28 01:33:24 200.204.151.236 :1897 -> x.x.42.11:98 SYN \*\*\*\*\*\*S\* portscan.log:May 28 01:33:24 200.204.151.236 :1904 -> x.x.42.18:98 SYN \*\*\*\*\*\*S\* portscan.log:May 28 01:33:24 200.204.151.236 :1962 -> x.x.42.76:98 SYN \*\*\*\*\*\*S\* portscan.log:May 28 01:33:24 200.204.151.236 :1972 -> x.x.42.86:98 SYN \*\*\*\*\*\*S\* portscan.log:May 28 01:33:24 200.204.151.236 :1975 -> x.x.42.89:98 SYN \*\*\*\*\*\*S\* portscan.log:May 28 01:33:24 200.204.151.236 :1976 -> x.x.42.90:98 SYN \*\*\*\*\*\*S\*

#### *Source of the Trace:*

This trace comes from a sensor placed on my network between our border router and our Internet firewall.

#### *Detect was Generated By:*

This detect was generated by a Redhat Linux System running Snort 1.7 using the standard rule set from the Snort homepage. The specific rule, which captured the traffic, was:

alert TCP \$EXTERNAL any -> \$INTERNAL 98 (msg: "Local Rules";) (Local Rules)

Here is the Output from ARIN.

```
RNP (Brazilian Research Network) (NETBLK-BRAZIL-BLK2)
        These addresses have been further assigned to Brazilian users.
         Contact information can be found at the WHOIS server located
         at whois.registro.br and at http://whois.nic.br
         BR
```

```
CONTRITED: COUTER (ACCSI-ANTM) gomidefinic.br<br>
455 19 3119-0304 (FAX) +55 19 3119-0304<br>
Domain System inverse mapping provided by:<br>
NSI.DNS.BR<br>
NSI.DNS.BR<br>
NSI.DNS.BR<br>
NSI.DNS.BR<br>
NSI.DNS.BR<br>
NSI.DNS.BR<br>
200.204/16<br>
N:<br>

CIDR: 200.204/16 Netname: BRAZIL-BLK2
          Netblock: 200.128.0.0 - 200.255.255.255
          Maintainer: RNP
          Coordinator:
             Gomide, Alberto Courrege (ACG8-ARIN) gomide@nic.br
             +55 19 9119-0304 (FAX) +55 19 9119-0304
          Domain System inverse mapping provided by:
         NS.DNS.BR 143.108.23.2
         NS1.DNS.BR 200.255.253.234
         NS2.DNS.BR 200.19.119.99
      ASN: AS10429
      ID abusos: LUA72
      entidade: TELECOMUNICACOES DE SAO PAULO S/A - TELESP
      documento: 002.558.157/0001-62
     responsável: Milton Kendi Ue
      endereço: Av. Brigadeiro Faria Lima, 1188, 5 andar
      endereço: 01451-051 - Sao Paulo - SP
      telefone: (011) 3038-7253 []
```
#### *Probability the Source Address was Spoofed:*

There is a very strong possibility that the source address of this scan was spoofed. The attacker only initiated one part of the 3-way handshake. IP spoofing is strongly involved. The IP space belongs to known hackers so either the attacking system is real and has compromised a system on that network or the attacker is using a spoofed IP to carry out their scans.

#### *Description of Attack:*

In the past there was thought to be a Linuxconf buffer overflow vulnerability shipping with some RedHat 6.0 versions of Linux. Linuxconf was designed to help with remote administration of Linux systems. The vulnerability appeared to be in the way HTTP headers were handled by the program when remote administration was executed. In the case of the exploit, when "An attacker supplying excess data to the USER\_AGENT field in vulnerable versions of Linuxconf. This data can overflow the relevant buffer, creating a stack overflow and, properly exploited, allowing remote execution of arbitrary code as root. Linuxconf 1.1.6r10 February 12, 2001" (http://www.securityfocus.com/bid/2352)

this one will be one to watch for in the future. According to securityfous.com's website, the initial testing of the exploit did not reveal that the exploit code actually did not work. If this scan continues,

#### *Attack Mechanism:*

This is definitely a stimulus from the attacker. The IP address may be spoofed or the attack came from a compromised host. Scanning for an unproven exploit is very

interesting. This scan could have been a good way to remotely scan this subnet for any Linux boxes. This could be a precurser for an even bigger attack. Knowing what is out there I am surprised that the attacker did not try to exploit x.x.42.66. This is a known Linux box with many common Linux services running.

#### *Correlations:*

This exploit is known but it is also known not to work. According to the following links the code does not do what is promised so why scan for it?

http://www.networkice.com/advice/exploits/ports/98/default.htm http://oliver.efri.hr/~crv/security/bugs/Linux/lconf4.html http://www.securityfocus.com/bid/2352

#### *Evidence of Active Targeting:*

**ONS:**<br>
Sit is known but it is also known not to work. According to the following<br>
olocs not do what is promised so why scan for it?<br>
w.networkice.com/advice/exploits/ports/98/default.htm<br>
r.e.frichir/--crv/security/bugs/ This attacker is actively targeting any system running any Linuxconf services on that subnet. The final outcome of this scan is still to be determined. After checking other logs, I was unable to find similar patterns of scanning. This is one to watch.

#### *Severity:*

**Target Criticality =1**

Because no system was directly targeted by this sweep the criticality is low.

#### **Attack Lethality = 1**

This was reconnaissance and not active targeting so the threat is also low.

#### **System Countermeasures = 2**

Make sure the if there are any Linux systems out in front of the firewall they have Linuxconf services turned off for remote administration.

#### **Network Countermeasures = 2**

Continue to monitor all traffic directed to this subnet on port 98. Continually update all snort rules to detect this type of activity.

#### **(Criticality + Lethality) – (System Countermeasures + Network Countermeasures) = Severity**

 $(1+1) - (2+2) = 2$ 

#### *Defensive Recommendation:*

Make sure that the Snort rules are current and look for any updates on bugtrack.

#### *Multiple-Choice Test Question:*

portscan.log:May 28 01:33:24 200.204.151.236 :1976 -> x.x.42.90:98 SYN \*\*\*\*\*\*S\*

 $K_{\rm eff}$  fingerprint  $\sim$  AF19  $R_{\rm eff}$  and  $\sim$   $R_{\rm eff}$  becomes designed by  $\sim$ What service runs on port 98 and what exploit is it known for?

- A. Finger, Firehotcker
- **B.** XNS Mail, DMSetup

**C.** Linuxconf, Remote Administration

**D.** Metagram Relay, Hidden Port

**Answer: C**

#### Detect 5

#### **ICMP Mobile Host Redirect**

59 26 2E 64 6F 6E 65 3D 26 6C 6F 67 69 6E 3D 66 Y&.done=&login=k 75 6C 6C 65 72 6A 6D 26 70 61 73 73 77 64 3D 61 billsjm&passwd=a 6C 69 63 69 61 licia

#### *Source of the Trace:*

This trace comes from a sensor placed on my network between our border router and our Internet firewall.

#### *Detect was Generated By:*

This detect was generated by a Redhat Linux system running Snort 1.7 using the standard rule set from the Snort homepage. The specific rule, which captured the traffic, was: alert icmp any any -> any any (msg: "ICMP Mobile Host Redirect"; itype: 32; icode: 0;)

Here is the Output from ARIN.

```
comes from a sensor placed on my network between our border router an<br>
SCALIT EXECUTE:<br>
SCALIT EXECUTE:<br>
SCALIT EXECUTE:<br>
CONO homongoz. The specific rule, which captured the traffic, was<br>
any any \approx y \rightarrow \text{any} (mag
Independence Blue Cross (NET-IBC-NET)
     1901 Market Street, 6th Floor
     Philadelphia, PA 19103
    US
     Netname: IBC-NET
    Netblock: 144.42.0.0 - 144.42.255.255
    Coordinator:
        Eshbach, William (WE49-ARIN) william.eshbach@ibx.com
         (215) 241 - 4228 (FAX) (215) 241 - 4272
     Domain System inverse mapping provided by:
   NETSRV01.IBX.COM 144.42.100.2<br>NETSRV02.IBX.COM 144.42.100.7
    NETSRV02.IBX.COM
     Record last updated on 13-Mar-2001.
     Database last updated on 26-May-2001 22:57:19 EDT.
```
#### *Probability the Source Address was Spoofed:*

The IP address in question appears to be valid. This packet caught my eye due to the nature of the alert. Mobile ICMP, this one is new to me. After further review, the source of this stimulus appears to be from an already established connection from within my network.

#### *Description of Attack:*

looking for a route back to its host. I thought this was very interesting due to the nature of the Internet and mobile computing. At first I thought this was some kind of new attack circulating around the Internet. After careful review I now understand that this packet is nothing more than a mobile computer who has lost their way and the once established connection to a host on my network is

"In mobile environments, as computers move to unknown networks, they need to discover new service providers, applications, and other network resources. Since the

performance characteristics of such environments are often poor (due mainly to wireless communications and the restricted power of machines), mobile hosts require access to the nearest equivalent of some resource. On the other hand, services and applications located on the fixed part of the network may need to be aware of mobile host locations, in order to redirect messages, replies, references, files, displays, and so on." (Baggio, Piumarta, 1996) http://www-sor.inria.fr/publi/MHTRD\_sigops96.html

#### *Attack Mechanism:*

This is definitely a response from an already established connection.

#### *Correlations:*

**Examples 10.** The streetess, these is a depity solution. The messages, representations in the property of the property of the property of the property of the property of the property of the property of the property of the  $Support$ Oct 1996, RFC2002, http://www.faqs.org/rfcs/rfc2002.html, IP Mobility Support Oct 1996, RFC 2005, http://www.faqs.org/rfcs/rfc2005.html, Applicability Statement for IP Mobility Support Oct 1996, RFC2006, http://www.faqs.org/rfcs/rfc2006.html, The Definitions of Managed Objects for IP Mobility Supportusing SMIv2 http://www.lk.cs.ucla.edu/JWTSENG/ZIP/ http://www-sor.inria.fr/publi/MHTRD\_sigops96.html *http://www.computer.org/internet/v2n1/perkins.htm*

#### *Evidence of Active Targeting:*

There was no evidence of active targeting. If Port 434 (Mobile IP) was actively being targeted then there would be a case for suspicion.

#### *Severity:*

#### **Target Criticality =1**

This was a false positive. The system in question had already established the connection to a friendly system. This is not a critical system on the network

#### **Attack Lethality = 1**

No exploit was involved here.

#### **System Countermeasures = 2**

Continue to monitor similar traffic like this just in case mobile exploits become popular.

#### **Network Countermeasures = 2**

Continue utilizing IDS and checking all log activity for similar situations.

(Criticality + Lethality) – (System Countermeasures + Network Countermeasures) = Severity  $(1+1) - (2+2) = 2$ 

#### *Defensive Recommendation:*

Continue to monitor all sensors, logs, and make sure Snort logs are up-to-date.

 $K_{\rm eff}$  for  $\lambda$   $\bar{\lambda}$   $\bar{\lambda}$   $\bar{\lambda}$ 

#### *Multiple-Choice Test Question:*

Mobile devices communicate via IP on what port?

- A. 434 B. 443 C. 89
- D. 125

Answer: A

#### **Assignment 2**

#### *The State of Intrusion Detection*

#### **Passive network mapping:**

**Example 12**<br> **Example 12**<br> **Example 12**<br> **Example 12**<br> **Example 2000 CONDING CONDING CONDING CONDING CONDING CONDING CONDING CONDING CONDING 20000 - 2003, AUTHOR 12000 - 2003, AUTHOR 12003, AUTHOR 12003, AUTHOR 12003, A** There are two methods of mapping networks available to hackers today - active and passive mapping. Both methods have their advantages and their disadvantages. Active mapping involves generating a predetermined order of IP packets to a host and analyzing its response. It is a stimulus-based mechanism from the attacker. Nmap (Stimulusbased) uses this method to "finger print" remote operating systems (OS). Active mapping also tends to be very fast and can be considered "noisy" at times. Stimulusbased mapping is very well known and with today's technology can be quickly identified with the use of any IDS system.

"Passive scanning is a response based technique, where one listens to a choke point in a network and uses the data they gather to map the entire domain for their own benefit" (Giovanni, 200). This type of technique requires more time for data gathering and analysis. The use of passive mapping appears to have come about due to the increase in domains putting up firewalls and installing Intrusion Detection Systems (IDS) to protect their assets from being attacked or compromised. This paper will discuss how the idea of passive mapping came about, the way it works, and the benefits of utilizing such a technique on a network to increase the overall security of the network.

#### *How passive mapping came to be:*

In an article by Coretez Giovanni, (2000), he writes about how "Intrusion Detection systems (IDS) are used to help defend domains by sitting on network choke points and recording all inbound and outbound packet traffic. These well-positioned tools have always been thought of as a defense weapon against cyber crime. But a tool has no say in

how it is used." His statement makes a strong case that there may be a good possibility that the next phase of hacking could be targeted at IDS systems. This argument would indeed make sense since most domains utilize IDS and firewalls as their first line of defense. Stimulus-based attack tools like Nmap are very well known and every IDS system can detect them. Today's hackers need better tools and a different approach to finding out information about their targeted domains. This article appears to have inspired a number of authors to write about passive mapping, and others to create tools as a proof of concept about this new technique. The Siphon project by Bind and Aempirel is one such tool that appears to have come out of Giovanni's article. The Siphon project web site has been removed from the Internet and trying to find a copy of Siphon to test was difficult. This does not mean the project has been abandoned; it may have moved underground temporarily.

#### *How passive mapping works:*

n decet the nit. Today shacekare loced totto itso dad a durelet the original and the concept door than the information about their trageted domains. This article appears to have number of authors to wirte about passive map The key to understanding how passive mapping works, is being able to understand the difference between a traditional stimulus-based mapping and a response-based mapping. In stimulus-based mapping, the attacker knows nothing about the network they are attacking or what systems are located on that domain. The goal of the attacker is to find out as much information as they can about a particular domain through the use of stimulus tools like Nmap, Nessus and various other scanning tools that generate IP packets. These types of tools send pre-defined IP packets to the targeted domain. How the hosts and network systems respond to the active probe tells the attacker a lot of information about that network. The problem with IP based tools is again, many domains now have firewalls and IDS systems, which are set up to alert security analysts when such intrusive traffic hits their address space.

Passive network mapping takes a different approach over mapping by stimulus. Networks are mapped with the networks own inbound and outbound traffic patterns. Locations in and out of the domain are recorded along with source and destination ports. Recording the source and destination ports can give a very good description as to the types of services that the domain is offering and the frequency that the users are visiting sites on the Internet. Additional information like routing and spanning tree also help to determine exactly how large the network spans and over time, help to map the entire architecture of the domain (Nazario, 2000). Additionally, passive mapping is a very useful tool in finding and analyzing systems that might only be on for a matter of seconds while they transmit and receive data.

#### *How it may be used in the future:*

Due to the current state of intrusion detection and the growing popularity with domains putting up firewalls and IDS systems, hackers are going to have to take a more covert approach to data reconnaissance and exploitations to continue breaking into domains successfully. Utilizing such a technique as passive mapping could be the next generation

**Exerce, Window taking any heurows activity.** Tou can faiture passive Ossolvare on such machine and leave it for days, weeks or months, collectively increasing statistical and  $*$ em $*$ -just interesting information (Zalewsk W- window scaling  $\mathbb{R}$   $\mathbb{R}$   $\mathbb{$ in hacking. Although unproven, there are a number of new programs out there, which now passively detect operating systems based on TCP/IP flag settings, sackOk options, nop options, and window scaling options. "Passive OS fingerprinting can be done on huge portions of input data - eg. information gathered on firewall, proxy, routing device or Internet server, without causing any network activity. You can launch passive OS detection software on such machine and leave it for days, weeks or months, collecting really interesting statistical and - \*erm\* - just interesting information (Zalewski, 2001). An example of the output of his code is listed below. It is evident, some OS types are still not recognizable. There is still much more work to be done in this area of research. wwww:ttt:mmm:D:W:S:N:OS Description wwww- window size, ttt – time to live ,mmm- maximum segment size, D – don't fragment flag S- sackOK flag N- nop flag 172.22.42.3: UNKNOWN [32768:64:36865:1:0:1:1]. 172.22.42.2 [1 hops]: Digital UNIX V4.0E 172.22.42.5: UNKNOWN [32768:64:36865:1:0:1:1]. 172.22.42.2 [4 hops]: Digital UNIX 172.22.42.27 [15 hops]: Windows NT 4.0 \* 172.22.42.30 [15 hops]: Windows NT 4.0 \* 172.22.42.73: UNKNOWN [44032:127:1360:1:-1:1:1]. 172.22.42.28 [1 hops]: Windows NT 4.0 \* 172.22.10.197 [2 hops]: Linux 2.2.14 or Cobalt Linux 2.2.12C3 172.22.10.5: UNKNOWN [32850:63:1460:1:1:1:1].- actually a Solaris 8 server

#### *In Conclusion:*

The use of passive mapping may be the new tool of choice by experienced hackers. It affords data collection with maximum stealth capabilities. Just by listening to the domain traffic, the hacker can gain both network- and user-based knowledge without triggering any IDS alarms. In the future, passive mapping will be highly automated and replace current active mapping tools preferred by today's hackers.

tools. For example, the determination of port 2998 indicates to an attacker that this is an Additionally, passive mapping will perform "OS detection, but it has a different stimulus and therefore will be better at some mapping concepts then others. When defending a network, passive techniques are not just used for intrusion detection, but also in discovering unreported services and new systems to validate against the security posture" (Giovanni, 2000). As an offensive tool hackers will use passive mapping as a way to determine hidden vulnerabilities within a selected domain. "Passive mapping is a great way to determine the target network's defensive systems by detecting noisy security IIS Real Secure system without needing to scan processes and ports. Also, passive mapping can be used to profile a network to determine acceptable use of protocols that

will allow exploit communications to mimic the technique and avoid threshold alarming (Giovanni, 2000).

References:

Giovanni, Coretez. "Passive Mapping: The Importance of Stimuli"2000 Available http://www.eurocompton.net/stick/papers/PassiveMappingviaStimulus.pdf

Giovanni, Coretez. "Passive Mapping: An Offensive Use of IDS" 2000 Available http://www.eurocompton.net/stick/papers/OffensiveUseofIDS.pdf

Coretez. "Passive Mapping: The Importance of Stimuli"2000 Available<br>
<u>w.eurocompton.net/stick/papers/PassiveMappingviaStimulus.pdf</u><br>
Coretez. "Passive Mapping: An Offensive Use of IDS" 2000 Available<br>
<u>w.eurocompton.net/st</u> 2000. Available and a Faza B5 of the Sea Angle Sea Angle Sea Angle Sea Angle Sea Angle Sea Angle Sea Angle Sea Angle Sea Angle Sea Angle Sea Angle Sea Angle Sea Angle Sea Angle Sea Angle Sea Angle Sea Angle Sea Angle Sea A Nazario, Jose. Passive System fingerprinting using Network Client Applications, Nov http://groups.google.com/groups?ic=1&selm=bugtraq/Pine.BSO.4.21.0101171613030.91 56-100000@spam.thegeekempire.net

Fyodor, The Art of Port scanning Sep 6 1997 Available http://www.insecure.org/nmap/nmap\_doc.html

Fyodor, Fyodor,Max Vision,Marty Roesch,Edward Skoudis,Dragos Ruiu,Craig Smith Peter Grundl . Know Your Enemy: Passive Fingerprinting*IDing remote hosts, without them knowing* May 2000 Available http://project.honeynet.org/papers/finger/

Zalewski Michal, passive OS fingerprinting tool version 1.7 Readme, http://lcamtuf.hack.pl/p0f.tgz Available

#### **Assignment 3**

#### *Analyse This*

SnortA\*.txt (6 files) Snort Fast Alert file. Each alert provides a timestamp, alert message, source and destination IP addresses with ports details.

#### SnortS\*.txt (9 files)

timestamp, source and destination IP addresses with port details and details of the Snort Scan preprocessor files used to detect netork scans. Each line contained a protocol and flags.

UMBCN\*.txt (30 files)

Snort Scan detection preprocessor output files used to detect netork scans. Each line contained a timestamp, source and destination IP addresses with port details and details of the protocol and flags.

OOSche\*.txt (12 files)

Snort Logs showing details of the protocol headers and payload of packets. As advised, the data files are not complete due to power failures or lack of disk space.

either have been compromised or are in the process of being targeted for an attack. There Overall the network is considered very unsecure. My recommendation is to install a firewall and IDS sensors throughout the network to help protect assets from would-be hackers while providing more visibility into the network. Filtering known hacker ports at the router lever is also advisable. There are many cases of hosts on the network that are numerous hosts running gaming servers, music servers and Email relaying. In analyzing the supplied data, I was unable to come up with the rule set in which data was captured. The analyst process will be described at the end of this summary.

Table One

Earliest alert at **00:00:07**.303804 *on 01/30/2001* Latest alert at **23:52:55**.217654 *on 02/11/2001*

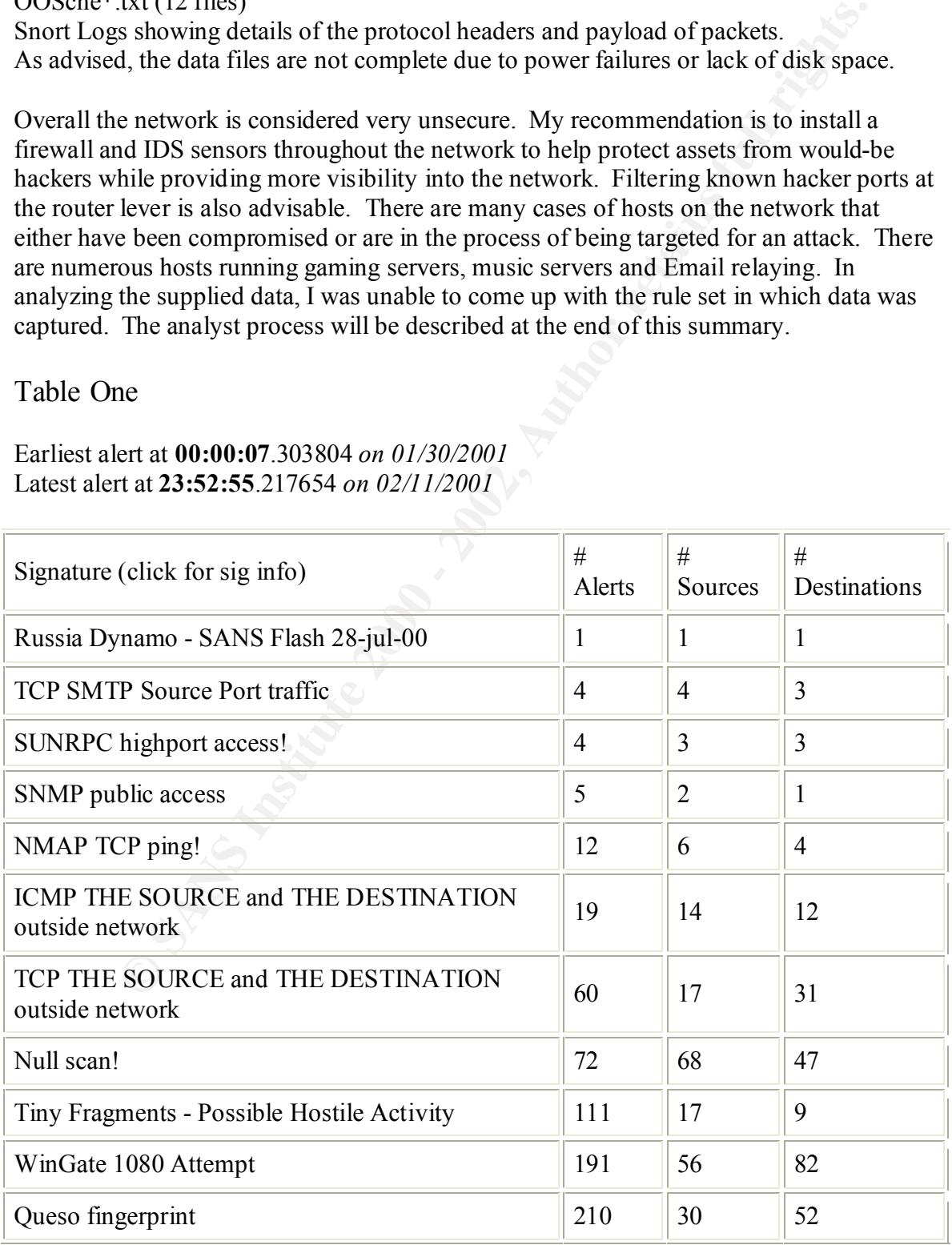

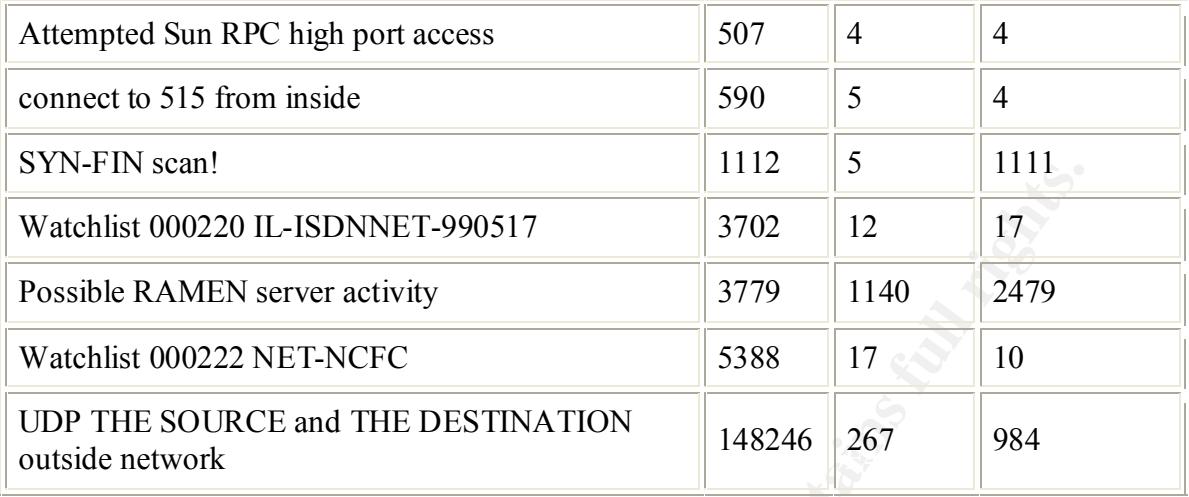

Table II – There were over 233,421 alerts during this time period of Earliest alert at **00:00:04**.226757 *on 02/20/2001* Latest alert at **23:51:59**.244669 *on 03/10/2001*

![](_page_27_Picture_266.jpeg)

![](_page_28_Picture_174.jpeg)

The descriptions below are correlated with the two charts above. Both charts were generated using SnortSnarf from Silicon Defense.

Below are descriptions of the above attacks.

#### **Russia Dynamo - SANS Flash 28-jul-00**-

172.22.203.50:6346-> 194.87.6.79:1791

This alert was caused from traffic being generated from a node on the network to a computer located in Russia. Not having the orginal 'rule' makes it hard to examine this incident further. The source port of the system in question is using a port commonly known for Gnutella. Gnutella is a fully distributed information-sharing technology used to distribute software anonymously.

For more information see

http://www.gnutellanews.com/information/what is gnutella.shtml

#### **TCP SMTP Source Port traffic**

IP addresses with SMTP Source Ports 200.251.185.3- RNP (Brazilian Research Network) 17.135.218.56- Apple Computer, Inc 11.125.218.156- DoD Intel Information Systems 195.211.49.18- JIPPII-LAXIN-DE Laxin.de ShellServices DE Destination of SMTP traffic on the network. 172.22.60.17 172.22.158.238 172.22.139.54

#### **SUNRPC highport access!**

32771 and should be examined. The following systems on the network have SUNRPC Highport access activity on port

SUNRPC highport access! [\*\*] 205.188.5.157:5190 (America Online, Inc) -> 172.22.98.227:32771

SUNRPC highport access! [\*\*] 200.233.81.13:13765 RNP (Brazilian Research Network)-> 172.22.60.17:32771 SUNRPC highport access! [\*\*] 24.9.203.188:61207(@Home Network)-> 172.22.165.129:32771

Note: The  $\omega$  Home attacker also had the following attacks against the following systems WinGate 1080 Attempt [\*\*] 24.9.203.188:64450-> 172.22.165.129:1080 Null scan! [\*\*] 24.9.203.188:63602-> 172.22.165.129:427

is not vulnerable. For further reference: http://www.securityfocus.com/bid/701.html Port 427 – The attacker was checking to see if this system is a SCO Unix server. There is a known vulnerability under SCO Openserver, which allows any file, which is group writeable by the 'auth' group to become writable to the world. Both the /etc/passwd and /etc/shadow files fall into this category. If this system is not SCO based then the system

#### **SNMP public access**

One internal system appears to be generating SNMP traffic destined for two other systems within the network. This may be a false positive or a misconfigured SNMP trap. The system that should have its SNMP configuation checked should be the following destinations.

```
SNMP public access [**] 172.22.70.42:2155-> 172.22.50.154:161
SNMP public access [**] 172.22.111.156:1737-> 172.22.50.154:161
SNMP public access [**] 128.46.156.197:1191-> 172.22.100.99:161
SNMP public access [**] 128.46.156.197:1200-> 172.22.100.206:161
SNMP public access [**] 128.46.156.197:1251-> 172.22.100.143:161
SNMP public access [**] 128.183.38.30:1030-> 172.22.154.26:161
SNMP public access [**] 128.46.156.197:1160-> 172.22.100.45:161
```
#### **NMAP TCP ping!**

@ Home attacker also had the following attacks against the following system (1080 Attempt 1\*1 24.9.203.188:64450-> 172.22.165.129:1080<br>
[<sup>1\*\*</sup>]<sup>24.9.203.188:64502>.182.22.165.129:22.165.129:1080<br>
The attacker was checking</sup> CVE: CAN-1999-0523 Nmap TCP Ping is a way of checking to see if a host is available. Typically Nmap is used by hackers to map networks. The following IP addresses were probed using Nmap. NMAP TCP ping! [\*\*] 63.119.91.2:80 (UUNET Technologies, Inc) -> 172.22.1.3:53 NMAP TCP ping! [\*\*] 63.119.91.2:80(UUNET Technologies, Inc -> 172.22.110.39:25 NMAP TCP ping! [\*\*] 192.102.197.234:53(Intel Corporation) -> 172.22.1.8:53 NMAP TCP ping! [\*\*] 2.2.2.2:80(Information Sciences Institute University of Southern California)-> 172.22.1.5:53 NMAP TCP ping! [\*\*] 12.40.36.194:80(AT&T ITS)-> 172.22.1.5:53 NMAP TCP ping! [\*\*] 194.133.58.129:80(European Regional Internet Registry/RIPE NCC)-> 172.22.1.5:53 NMAP TCP ping! [\*\*] 208.5.219.131:53(Sprint)-> 172.22.1.8:53 You can also find more information at: For more information go to http://www.nmap.org http://www.whitehats.com/info/IDS28 http://advice.networkice.com/Advice/Intrusions/2000310/default.htm

**Null scan! – 68 sources, 47 destinations**

Packets with no flags set. This is a scan where the attacker is trying to avoid detection while looking for open ports on remote systems.

Top 4 sources of this attack signature and the ports that have been targeted

Null scan! [\*\*] 24.180.66.185:1121 (@Home Network )-> 172.22.201.234:900 OMG Initial Refs (TCP/UDP)

Null scan! [\*\*] 128.40.224.18:4141(University College London )-> 172.22.211.74:6346 **GNUtella scan**

Null scan! [\*\*] 24.17.73.154:1592(@Home Network )-> 172.22.211.74:6346 **GNUtella scan!**

 $\mathcal{L}_{\text{max}}$  , and the affinite  $\mathcal{L}_{\text{max}}$ Null scan! [\*\*] 24.9.203.188:63602(@Home Network )-> 172.22.165.129:427 SCO **OpenServer 5.0.5 'userOsa' symlink Vulnerability**

Tiny Fragments - Possible Hostile Activity- This probe is a port scan trying not to be detected by IDS or other network monitoring techniques. Here, it appears the attacker is mapping the network.

Tiny Fragments - Possible Hostile Activity 17 sources 9 destinations Top Source addresses:

Tiny Fragments - Possible Hostile Activity [\*\*] 64.80.90.36(PaeTec Communications, Inc.) -> 172.22.98.117 (53 occurances)

Tiny Fragments - Possible Hostile Activity [\*\*] 64.80.90.36(PaeTec Communications, Inc.)-> 172.22.97.231 (20 occurances)

Tiny Fragments - Possible Hostile Activity [\*\*] 202.205.5.10(Asia Pacific Network Information Center) -> 172.22.1.8

Tiny Fragments - Possible Hostile Activity [\*\*] 202.96.96.3(CHINANET Zhejiang province network)  $\rightarrow$  172.22.1.10

Tiny Fragments - Possible Hostile Activity [\*\*] 202.96.96.3 (CHINANET Zhejiang province network)  $\rightarrow$  172.22.1.8

#### **WinGate 1080 Attempt 56 sources, 82 destinations These systems should be checked to see if they have been compromised.**

[\*7] 24.180.0.183:1121 (@Home Network )-> 1/2.22.201.234:900 OJN<br> **Cosar CCP/UDP)**<br> **Cosar Author:** [\*\*] 128.40.224.18:4141(University College London )-> 172.22.211.74:6346 **GNU**<br> **E\*\*]** 128.40.224.18:4141(University Colle SOCKS (Port 1080) is a firewall tunneling service. By design, it allows many machines behind a firewall to access the Internet without actually being on the Internet. In theory, SOCKS should only be visible from the internal side of the server, and not from the Internet. Hackers will frequently probe to see if SOCKS is visible from the other side. A common attack technique is to install "telnet redirectors" on a system they have compromised. This allows them to telnet to the redirector and then telnet out from there anonymously, masking their true point of origin.

WinGate's Winsock redirector service is susceptible to a buffer overflow vulnerability that will crash all WinGate services. May 2001,

#### http://www.securityfocus.com/bid/509.html,

Top 5 Source IP Addresses triggering this event

WinGate 1080 Attempt [\*\*] 24.1.201.200:1606 (@Home Network)->

172.22.221.30:1080 29 instances of this attack from this IP address!

WinGate 1080 Attempt [\*\*] 128.121.244.217:1632 (Verio, Inc. )-> 172.22.15.178:1080 29 instances of this attack from this IP address! WinGate 1080 Attempt [\*\*] 199.173.178.2:2892 (UUNET Technologies, Inc)-> 172.22.209.234:1080 18 instances of this attack from this IP address! WinGate 1080 Attempt [\*\*] 216.179.0.32:2020 (BestWeb Corporation )-> 172.22.222.178:1080 15 instances of this attack from this IP address! WinGate 1080 Attempt [\*\*] 63.151.165.130:4473 (Creative Internet Techniques )-> 172.22.98.118:1080

Queso fingerprint- 30 sources, 52 destinations

Dresden Universitaetsrechenzentrum ) associated with this scan. The rest of the source The attacker is using a tool called Queso to determine the OS of the target systems. There are 16 different source IP addresses from the same source address space (TU addresses vary. The source addresses appear to be looking for destination ports associated with the Commonly used Gnutella port

Queso fingerprint [\*\*] 141.30.228.134:3625(TU Dresden Universitaetsrechenzentrum )-> 172.22.224.242:6355 29 instances

Queso fingerprint [\*\*] 141.30.228.43:2266(TU Dresden Universitaetsrechenzentrum )-> 172.22.229.22:6346 23 instances

**Now Autempt [**<sup>12</sup>] 210.1190.32.2020 (Desirve to copporate and produced produced and 2.178:1080 15 instances of this attack from this IP address!<br>
2.178:1080 15 instances of this attack from this IP address!<br>
118:008 Atte TOP Destinations receiving this attack signature Queso fingerprint [\*\*] 141.30.228.199:3435-> 172.22.203.50:6346 Queso fingerprint [\*\*] 141.30.228.134:2287-> 172.22.206.30:6346 Queso fingerprint [\*\*] 141.30.228.222:2614-> 172.22.211.74:6346 Note: This destination address 172.22.211.74 also has, and should be checked out for possible compromises 1 instance of SYN-FIN scan! 9 instances of Null scan! 19 instances of Queso fingerprint 133 instances of Watchlist 000220 IL-ISDNNET-990517 Attempted Sun RPC high port access 4 sources 4 destinations

#### **Attempted Sun RPC high port access [\*\*] 64.244.10.40:7777 (Business Internet, Inc)-> 172.22.223.254:32771**

Although this alert appears to be an attempted SUN RPC high port access, the alert really is a response from a napster server allowing a client on the network to listen to music on their system

#### **Attempted Sun RPC high port access [\*\*] 205.188.153.97:4000 (**America Online, Inc)**-> 172.22.221.246:32771**

http://www.networkice.com/Advice/Exploits/Ports/32771/default.htm port 4000 is known This trace could actually be a number of things. According to for Ghost Portmapper. Some SunOS machines listen at this port for portmapper. Since firewalls frequently don't filter at high ports, it can allow the attacker access to portmapper even when port 111 is blocked.

Due to the nature of the connection (AOL) this trace could actually be an ICQ session taking place or VDOPhone, Intel Internet phone connection.

However according to bugtrack,

http://advice.networkice.com/Advice/Exploits/Ports/groups/NAT/default.htm this port is listed as a commonly used port for Network Address Translation gateways. Also listed as a UDP port used for the Command and Conquer multiplayer game

May 2001, http://advice.networkice.com/advice/exploits/ports/4000/default.htm, (UDP) The game "Command and Conquer" by Westwood Studios uses this UDP port.

Connect to 515 from inside 5 sources 4 destinations

All of these systems need to be checked to see if they have the Lion worm or Ramen toolkit installed on their systems.

Port 515 is typically a BSD LPD or print spooler; however there are a number of exploits associated with this port.

Aug 1990, RFC1179, http://www.faqs.org/rfcs/rfc1179.html, Line Printer Daemon Protocol

Jan 2001, CERT/CC, http://www.cert.org/incident\_notes/IN-2001-01.html, Widespread compromises via "ramen" toolkit. (TCP)

According to Incidents, Apr 2001: "...and 515/tcp (RedHat 7.0 lpd exploit). Ramen and Lion also use these ports to spread their exploits around. There is a very strong possibility that if this system is a Linux box, it has been infected with the Ramen or Lion worm and must be further examined.

#### **514 instances of this connection to 515 from inside the network**

**COMINDING VESTAL CONDITION CONDITION CONDITION**<br> **COMING THE CONDITION** CONDITION TO THE CONDITION (THE CONDITION)<br> **COMING THE COMING AND CONDITION** CONDITION (TO THE COMING THE CONDITION)<br>
SO SEE SO SHOW TO THE SOURCE C connect to 515 from inside [\*\*] 172.22.98.190:1025-> 216.181.129.185:515 connect to 515 from inside [\*\*] 172.22.97.88:1025-> 216.181.129.185:515 connect to 515 from inside [\*\*] 172.22.7.20:22-> 216.88.97.58:515 connect to 515 from inside [\*\*] 172.22.201.170:2697-> 209.50.66.2:515 connect to 515 from inside [\*\*] 172.22.162.71:2878-> 209.249.182.79:515

SYN-FIN scan! (1112 alerts) 5 sources 1111 destinations

Korea Network Information Center KR Scanned the entire Class B addresses looking for any DNS server.

Feb 2001 (Nov 2000), CERT/CC, http://www.cert.org/advisories/CA-2000-20.html Multiple Denial-of-Service Problems in Internet Software Consortium (ISC) BIND The first vulnerability is referred to by the ISC as the "zxfr bug" and affects ISC BIND version 8.2.2, patch levels 1 through 6. The second vulnerability, the "srv bug", affects ISC BIND versions 8.2 through 8.2.2-P6. Derivatives of the above code sets should also be presumed vulnerable unless proven otherwise.

*SYN-FIN scan! [\*\*] 211.248.112.67:53-> 172.22.1.130:53 SYN-FIN scan! [\*\*] 211.248.112.67:53-> 172.22.254.215:53*

Adelphia Cable Communications is looking for a DBStar service *[\*\*] SYN-FIN scan! [\*\*] 24.50.25.5:6699-> 172.22.211.122:1415* Splitrock Services, Inc Scan for http protocol over TLS/SSL

The known vulnerabilities: Certain versions of Network Associates Inc.'s Net Tools PKI (Public Key Infrastructure) server ship with a vulnerability which allows remote attackers to read any file in the system which the PKI server resides

http://www.securityfocus.com/bid/1537.html,

*[\*\*] SYN-FIN scan! [\*\*] 63.252.15.242:2754-> 172.22.5.29:443*

BBN Planet This scan is looking for gnutella-server, Information can be found at http://gnutella.wego.com *[\*\*]SYN-FIN scan! [\*\*] 4.35.4.244:1837-> 172.22.211.74:6346*

Splitrock Services, Inc could be looking for a FW-1 firewall to see if they can exploit a known port, which by default is open.

 *[\*\*] SYN-FIN scan! [\*\*] 209.255.180.130:32808-> 172.22.5.29:259*

**SEEDIME INTERT 1900** 12 22.22.329443<br>
SEEDIM SCANS INSTITUTE 15 16.252.15.242:2754-> 172.22.5.29:443<br>
CHE is looking for gnutella-server, Information can be found at<br>
<u>FEIN scan!</u>  $[**]$  4.35.4.244:1837-> 172.22.211.74:634 Watchlist 000220 IL-ISDNNET-990517 12 sources 17 destinations All 12 sources systems are from Iserial and appear to be sharing music via Napster related servers. Below are the three biggest systems that appear to be serving music for other people's enjoyment.

[\*\*] Watchlist 000220 IL-ISDNNET-990517 [\*\*] 212.179.21.179:1172-> 172.22.207.226:6699

May 2001, http://advice.networkice.com/advice/exploits/ports/6699/default.htm, A program called "napster" for exchanging MP3 files defaults to this port. 2,186 instances of this alert. There is a very strong suspicion that this system is being used as a Napster server.

[\*\*] Watchlist 000220 IL-ISDNNET-990517 [\*\*] 212.179.42.21:6699 (European Regional Internet Registry/RIPE NCC )-> 172.22.222.94:2609

321 instances of this alert from the source site to a system on the network. This alert also relates to Napster. This alert is actually a response from a Napster server to a host inside the network.

[\*\*] Watchlist 000220 IL-ISDNNET-990517 [\*\*] 212.179.79.2:29459-> 172.22.97.30:4116

further analysis before any definite answer can be determined whether this is friendly or There are over 277 instances of *Watchlist 000220 IL-ISDNNET-990517* that are yet to be identified. The source address comes from Iserial. The port range from the source to its destination indicates multiple User Systems running VRML protocol. This traffic needs not.

#### **212.179.79.0 - 212.179.79.63** netname: CREOSCITEX

descr: CREOSCITEX-SIFRA country: IL

Destination supplying Napster music services and/or listening to Napster music.

![](_page_34_Picture_148.jpeg)

#### **Possible RAMEN server activity-**

This alert was the highest during the periods of **00:23:15**.036525 *on 01/30/2001 and 02/11/200*

There were over 3,779 alerts with this signature, 1,140 source addresses and 2,479 destinations that need further review.

What is in question is the type of traffic which is triggering all of the alerts. There are two types, "Quake-based games (e.g. Half-Life, Quakeworld, QuakeIII, etc.) that use numerous ports in the 26000-28000

range."http://advice.networkice.com/Advice/Exploits/Ports/26000/default.htm and Trojans SubSeven v2.1, Source: http://www.sans.org/y2k/subseven.htm (TCP) This is just one of the alerts that attracted my attention.

Possible RAMEN server activity [\*\*] 24.48.226.183:1580 (Adelphia Cable Communications )-> 172.22.1.37:27374

The source address of this computer scanned the entire class B address of the network looking for either the Quake-game or SubSeven 2.1 trojan.

Watchlist 000222 NET-NCFC

**During this month of monitoring there were 17 sources and 10 destination hosts that triggered this alert.**

[\*\*] Watchlist 000222 NET-NCFC [\*\*] 159.226.81.1:3762-> 172.22.6.47:25 The largest to stand out with over 5,362 instances of *Watchlist 000222 NET-NCFC* . The source address of this attack is registered to the following location.

The Computer Network Center Chinese Academy of Sciences (NET-NCFC) P.O. Box 2704-10,

 Institute of Computing Technology Chinese Academy of Sciences Beijing 100080, China CN

2.704-10,<br>
2.6704-10,<br>
2.704-10,<br>
2.6704-10,<br>
2.0080, China CN<br>
2.0080, China CN Typically, allowing public relaying is not good practice<br>
that the Chinese are using the Email ferver to relay all of their Email to<br>
1.00080 It appears that the Chinese are using the Email server to relay all of their Email to various sites throughout the world. Typically, allowing public relaying is not good practice. Spammers and various other methods of Email fraud are performed this way. This needs to be corrected as soon as possible. The other 16 remote hosts are also using the Email server to relay their Spam mail.

The following IP address on the network allow SNMP relaying from anywhere in the world.

![](_page_35_Picture_168.jpeg)

#### **STATDX UDP attack**-

According to Whitehats.com, this attack is targeted against Red Hat Linux 6.0 systems. It is evident from the signature below, the source address was doing rcp calls to over 1,230 distinct destination IPs on the network. Not allowing RCP calls from the Internet is highly recommended to prevent further instances of this type of remote mapping of the network.

Reference: CVE CVE-2000-0666 Bugtrack 1480 Advice 2001702

Stanford University Network (NETBLK-NETBLK-SUNET) Pine Hall, Room 115 Stanford, CA 94305-4122

US

```
Netname: NETBLK-SUNET
      Netblock: 171.64.0.0 - 171.67.255.255
```
02/20-19:41:07.758966 [\*\*] External RPC call [\*\*] 171.65.61.201:2214->

172.22.4.0:111

![](_page_36_Picture_234.jpeg)

#### **SMB Name Wildcard** (229 sources and 310 destinations)

SMB Name Wildcards are used by Microsoft systems to request remote machine netbios names. Typically computer names and MS client information is gathered by hackers or this can be nothing more than normal Microsoft traffic. If the network has Microsoft NT/98.95 systems this is a typical traffic pattern. After careful analysis of the traffic patterns, it is strongly recommended that some type of configuration management be put into place to make sure that all of the MS systems are up-to-date with the latest security patches and hot fixes and that all unnecessary services be turned off.

 $\mathbf{F}^{-1} \odot \mathbf{F}^{-1} \mathbf{F}^{-1} \mathbf{F}^{-1} \odot \mathbf{F}^{-1} \mathbf{F}^{-1} \mathbf{F}^{-$ Back Orifice- Basically, Back Orifice works as a client-server program, with the intruder controlling the client. Once the Trojan horse is on the user's system, the client (which may be running anywhere on the Internet) can access the affected system with the

privileges of the user who inadvertently installed it. http://www.cert.org/vul\_notes/VN-98.07.backorifice.html

The following hosts appear to be infected with this remote control Trojan and should be examined immediately.

The source of this attack comes from : UUNET Technologies, Inc. (NETBLK-NETBLK-UUNET97DU) 3060 Williams Drive, Suite 601 Fairfax, VA 22031

![](_page_37_Picture_263.jpeg)

The Top 20 source and destination addresses for the time period of:

Earliest alert at **00:00:07**.303804 *on 01/30/2001* Latest alert at **23:52:55**.217654 *on 02/11/2001*

The top 20 Source IP addresses

- 1. The Source IP 172.22.218.90 appears 34496 times
- 2. The Source IP 172.22.150.220 appears 17804 times
- 3. The Source IP 172.22.204.66 appears 14252 times
- 4. The Source IP 172.22.202.50 appears 14003 times
- 5. The Source IP 172.22.150.133 appears 10408 times
- 6. The Source IP 172.22.228.54 appears 10098 times
- 7. The Source IP 206.112.192.106 appears 9992 times
- 8. The Source IP 172.22.212.206 appears 9898 times  $\frac{17}{2}$  Source IP 172.22.212.206 appears 9898 times
	- 9. The Source IP 172.22.210.250 appears 9679 times
	- 10. The Source IP 172.22.203.234 appears 7075 times
	- 11. The Source IP 172.22.217.142 appears 7021 times
	- 12. The Source IP 172.22.209.238 appears 7006 times

13. The Source IP 172.22.217.58 appears 6990 times 14. The Source IP 172.22.150.143 appears 6782 times 15. The Source IP 172.22.206.78 appears 6743 times 16. The Source IP 172.22.150.225 appears 6557 times 17. The Source IP 172.22.98.176 appears 6160 times 18. The Source IP 172.22.225.198 appears 6090 times 19. The Source IP 172.22.224.238 appears 6068 times 20. The Source IP 172.22.100.230 appears 5725 times

Top 20 Destination IP Addresses

- 1. The Destination IP 172.22.160.109 appears 9992 times
- 2. The Destination IP 216.19.133.116 appears 2041 times
	- 3. The Destination IP 172.132.71.130 appears 2012 times
	- 4. The Destination IP 24.91.199.203 appears 1833 times
	- 5. The Destination IP 63.21.61.147 appears 1729 times
	- 6. The Destination IP 172.141.108.212 appears 1636 times
	- 7. The Destination IP 172.169.147.76 appears 1580 times
	- 8. The Destination IP 142.103.36.176 appears 1533 times
	- 9. The Destination IP 66.24.125.138 appears 1489 times
	- 10. The Destination IP 24.19.99.230 appears 1450 times
	- 11. The Destination IP 63.14.172.15 appears 1425 times
	- 12. The Destination IP 194.251.249.182 appears 1414 times
	- 13. The Destination IP 66.30.167.225 appears 1401 times
	- 14. The Destination IP 142.177.198.96 appears 1365 times
	- 15. The Destination IP 24.6.245.220 appears 1324 times
	- 16. The Destination IP 24.113.23.115 appears 1309 times
	- 17. The Destination IP 24.183.99.210 appears 1299 times
	- 18. The Destination IP 24.181.62.57 appears 1292 times
	- 19. The Destination IP 65.33.209.215 appears 1153 times
	- 20. The Destination IP 199.17.65.223 appears 1144 times

Solute IF 1/2.22.5.5.170 appears 8 100 units.<br>
Solute IP 172.22.25.193 appears 6000 times<br>
E Source IP 172.22.225.198 appears 6008 times<br>
C Source IP 172.22.214.238 appears 5098 times<br>
E Cource IP 172.22.10.123 appears 572 These were the top TCP flag based attacks which were found in the SnortS\*.txt (9 files) Snort Scan preprocessor files were used to detect network scans. Each line contains a summary of the number of attacks, how many sources used this type of attack, and destinations that received them.

![](_page_38_Picture_247.jpeg)

As for the Out of speck data: There were 4287 instances where the SF flags were set along with a number of other abnormal flags. grep SF OOS\*.txt |wc

There were 43637 instances of just a Syn flag set grep S\*\*\*\*\* OOS\* |wc

There were grep 401 instances of port 6346 indicating a gnutella-svc OOS\*.txt |wc

TCP sequence number the same. 45 Instances of a static TTL: 241 02/12-04:57:50.433457 194.217.242.35:30975 -> 172.22.253.24:20 TCP TTL:241 TOS:0x0 ID:44050 DF 21SFRPAU Seq: 0x78FF0014 Ack: 0x78FF0014 Win: 0x14 TCP Options => EOL EOL EOL EOL EOL EOL SackOK

52 Instances of a static TTL:114 02/12-05:08:18.545748 194.222.96.40:30973 -> 172.22.60.14:20 TCP TTL:114 TOS:0x0 ID:59142 DF 21\*FRPAU Seq: 0x78FD0014 Ack: 0x78FD0014 Win: 0x14 TCP Options => EOL EOL EOL EOL EOL EOL

#### **Analysis Process**

e 43637 instances of just a Syn flag set<br>
\*\* 00S\* |wc<br>
\*\* 00S\* |wc<br>
erep 401 instances of port 6346 indicating a gnutella-sve<br>
wc<br>
eres of a static TTL: 241<br>
221.70S:00.00 D-44050 DF<br>
27:50.433457 194.217.242.35:30975 > 17 hand all of the headers in all of the files. Once this process was complete I was able to I began my analysis process by first building a Redhat Linux 7.0 system running on a P550 with 256MB of RAM and running SnortSnarf Versions v052001.1. Thinking this would be capable of compiling the data, I combined all of the alert files into one file and then ran SnortSnarf. Like many other students, I ran into memory and format problems. I decided after many attempts to move to a bigger, faster system. We happened to have a backup Compaq proliant server with dual 933Mhz, 2GB of RAM and lots of disk space to help compile this data. I once again tried to compile all of the data but once again, it failed. I then realized I needed to configure the data into a format that SnortSnarf would be able to read. I wrote a script (listed below) that would do a search and replace on every instance of MY.NET and change it to a 172.22 address. I also had to remove by compile all of the Ufiles and Afiles. What once took 2 days now took less than 1 hour. The rest of the files that contained application layer data and for some reason, all of the OOS files, would have to be done by a manual process of grep, awk and word count (wc).

Here is the script to change all instances of MY.NET to a reserved address subnet. However, before running this script I had to go in and manually remove the headers within all of the files. I used VI to do this. Then I ran the script and converted all of the MY.NET references to 172.22 references.

for a in 'SnortA\*'  $\blacksquare$ #!/bin/sh for u in 'UMB\*' do cat \$u |sed 's/MY.NET/172.22/g'>\$u.txt done I also did the same kind of thing for the Afiles, and Sfiles #!/bin/sh do cat \$a |sed 's/MY.NET/172.22/g'>\$a.txt done

This was how I ran Snortsnarf and compiled the data.

```
Examples CONTRET/IT2.22/EXECUTES.<br>
CONTRET/IT2.22/EXECUTES.<br>
CONTRET/IT2.22/EXECUTES.<br>
CONTRET/IT2.22/EXECUTES.<br>
OB same kind of thing for the Afiles, and Sfiles<br>
Obin/sh<br>
CONTRET/IT2.22/EXECUTES.<br>
CONTRET/I
10g17=0MBCNI52.txt<br>log18=UMBCNI53.txt
After changing all the MY.NET to a more Snortsnarf friendly format I wrote the 
following script to compile the data.
#!/bin/sh
#
#
# This scrip was written by David Sarmanian to compile the snort logs 
for my practicle SANS exam
# The file to be processed
#snortlog=Ufiles
log1=UMBCNI3.txt
log2=UMBCNI4.txt
log3=UMBCNI5.txt
log4=UMBCNI2.txt
log5=UMBCNI60.txt
log6=UMBCNI61.txt
log7=UMBCNI25.txt
log8=UMBCNI27.txt
log9=UMBCNI31.txt
log10=UMBCNI30.txt
log11=UMBCNI35.txt
log12=UMBCNI58.txt
log13=UMBCNI59.txt
log14=UMBCNI57.txt
log15=UMBCNI54.txt
log16=UMBCNI55.txt
log17=UMBCNI52.txt
log19=UMBCNI51.txt
log20=UMBCNI46.txt
log21=UMBCNI47.txt
log22=UMBCNI44.txt
```

```
www.html/snort/ufiles<br>
mail/hin/snortsnart<sup>F</sup>.p1 -d compail $1og1 $1og3 $1og3 $1og3 $1og3<br>
agl/bin/snortsnartF.p1 -d compail $1og12 $1og33 $1og93 $1og9<br>
2003<sup>7</sup> $1og18 $1og19 $1og10 $1og12 $1og22 $1og22 $1og23 $1og24<br>
e da
log23=UMBCNI43.txt
log24=UMBCNI28.txt
log25=UMBCNI26.txt
# Now go to the data and run the snortsnarf.pl command to process the 
data 
cd /var/www/html/snort/ufiles
echo "Compiling the data" 
/usr/local/bin/snortsnarf.pl -d compall $log1 $log2 $log3 $log4 $log5 
$log6 $log7 $log8 $log9 $log10 $log11 $log12 $log13 $log14 $log15 
$log16 $log17 $log18 $log19 $log21 $log21 $log22 $log23 $log24 $log25
echo "The data has been compiled"
# End of File
```
This script compiled all of the UMBCNI logs and produced table 2. I also wrote similar scripts for Table one and the Afiles.

For the rest of the data I used grep, sort, awk and wc to find out how many instances of FIN-SYN and some of the other abnormal flags were set in the SnortSfiles. I did a sort and grep with wc to format the data. Then I imported all of it into Wxcel where I added up all of the instances of each type of TCP flag.

I did the same type of calculations for the top source and destination addresses. As a reference port, I used some of the same strategies that my references used when they processed their data. Primarily similar grep and sort commands to make sure my calculations were correct.

#### *References:*

Bayerkohler, Marc. SANS Intrusion Detection Practical http://www.sans.org/y2k/practicle/marc\_bayerkohler\_GCIA.html

Asadoorian, Paul. Intrusion Detection In Depth http://www.sans.org/y2k/practical/Paul\_Asadoorian\_GIAC.doc

Bell, Mike. GCIA Practical http://www.sans.org/y2k/practical/Mike\_Bell\_GCIA.doc

# **Upcoming Training**

## **Click Here to**<br>{ Get CERTIFIED!}

![](_page_42_Picture_3.jpeg)

![](_page_42_Picture_275.jpeg)